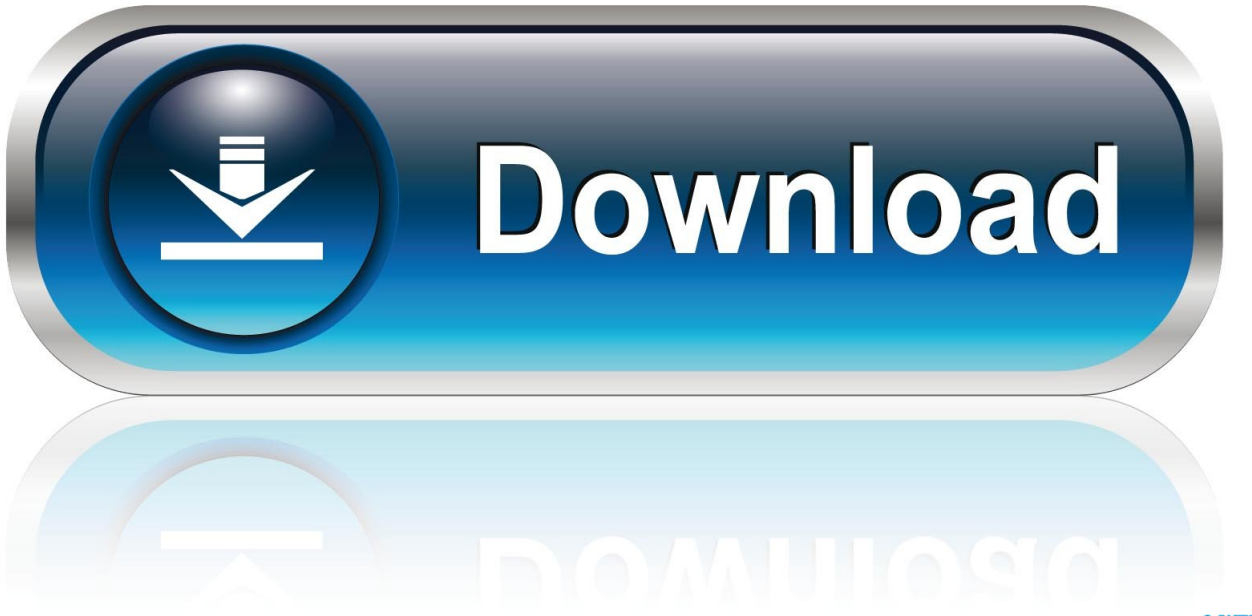

0-WEB.ru

[Activation Civil 3D 2018](https://blltly.com/1pr91r)

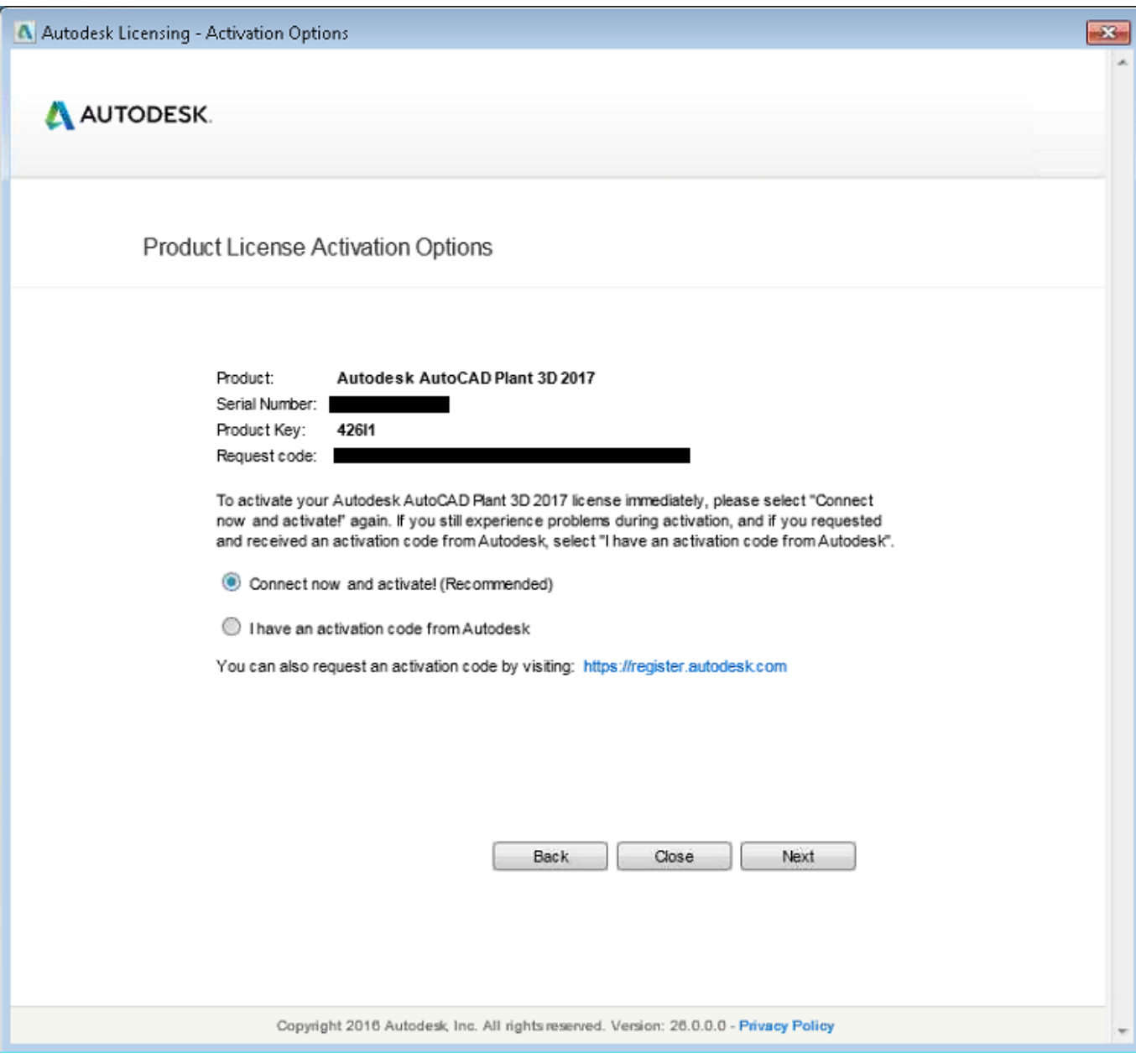

[Activation Civil 3D 2018](https://blltly.com/1pr91r)

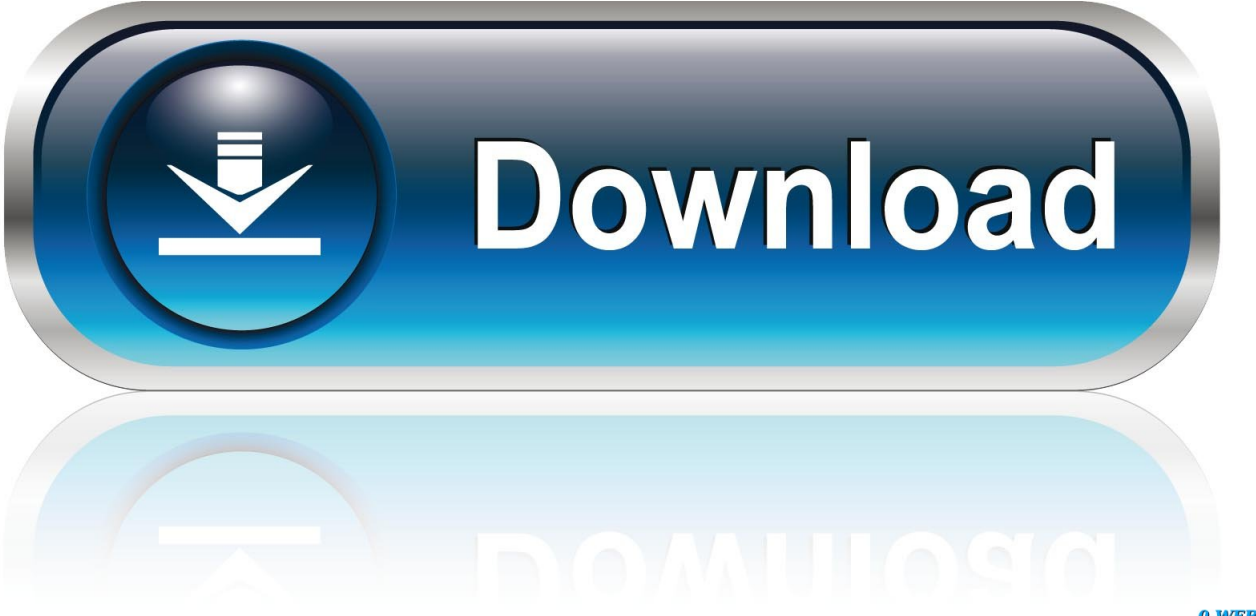

0-WEB.ru

Autocad 2018 Software Online Activation - Buy Autocad Software at best price of ... Additional Requirements for large datasets, point clouds, and 3D modeling.. Buy Autodesk Civil 3D Desktop Subscription, Renew Desktop and Maintenance ... AutoCAD Civil 3D Network License or Network License Activation. Autodesk .... To use Helios 3D with a CAD, AutoCAD Civil 3D 2018 must be installed. To use ... First TCP/IP has to get activated in SQL Server-Configuration-Manager.. X-Force 2018 es el keygen que servirá para activar cualquier producto de Autodesk 2018. Todos los programas de autodesk (autocad, autodesk civil 3D, revit, etc) los podemos ... Usar como "Serial number" alguno de los siguientes codigos:. Autodesk Architecture, Engineering & Construction Collection 2018 - 02HJ1Autodesk Product Design Collection 2018 ... The software is activated with XFORCE's keygen. 0. ... Autodesk AutoCAD Civil 3D 2018 – 237J1. I even had trouble installing 2018 on my new Windows 10 computer. ... Our company is trying to install Civil3D 2019 and having all kinds of .... Civil 3D 2018 Not Printing Xref Data Correctly. Issue: ... If you attempt to enter your SN/Key it fails to activate as an invalid SN/Key. Causes:.. Select "I have an activation code from Autodesk"; Download and run Autodesk 2017 All Products ... Autodesk AutoCAD Civil 3D 2018 237J1. Civil Survey Solutions Your Industry Partner. For over 15 years we have assisted customers in the civil and survey industries with premium technical support, .... ACTIVATION OF A 2018 AUTODESK PROGRAM - Use the "Product key" according to the program that is being installed: See the product key at the end. Note 1: If clicking "Activate" shows that the serial number is incorrect, We just have to close the window and click again on "Activate".. Entering an incorrect product key will result in activation errors for that product. The product keys for ... Autodesk AutoCAD Civil 3D 2018, 237J1. Autodesk .... AutoCAD Win/Mac AutoCAD Architecture Win AutoCAD Electrical Win AutoCAD Map 3D Win AutoCAD Mechanical Win. AutoCAD MEP Win AutoCAD Plant 3D .... software, as well as the serial numbers and product keys. ... Autodesk AutoCAD Civil 3D 2018. 237J1. Autodesk AutoCAD Design Suite Premium 2018. 768J1.. Apr 24, 2018 · Autocad 2019 activation X-Force 2019 Autocad 2019 activation X-Force 2019 ... CAM2. All autodesk (autocad, autodesk Civil 3D, revit, v. g. 2018.. hello, I downloaded Civil 3D from the autodesk site, and when i try to activate Civil 3D it says i got an invalid serial number. What can i do to.. Autodesk has released Maya 2018, the latest update to its 3D modelling, ... Autodesk AutoCAD 2019 With Crack + License Key Full Version is available for .... Abrir el programa Autodesk (Autocad, Civil 3D, Revit, Invertor, etc) y dar clic en Activate. 2.¡Importante! Si al dar clic en "Activate" aparece que .... You are activating AutoCAD LT 2018 and after clicking "Enter a Serial Number" during the activation phase the software shows a blank window "Autodesk .... Design every detail with CAD software - AutoCAD® software for 2D and 3D CAD is engineered for the future. Work with TrustedDWG™ .... Autocad Civil 3D 2018 Activation Code. Select... Download ProductsInstallActivateRemove Products Select... About ActivationJust Sign InAccess with Serial ... c72721f00a